# Package 'sgd'

January 31, 2024

<span id="page-0-0"></span>Type Package

Title Stochastic Gradient Descent for Scalable Estimation

Version 1.1.2

Maintainer Junhyung Lyle Kim <jlylekim@gmail.com>

Description A fast and flexible set of tools for large scale estimation. It features many stochastic gradient methods, built-in models, visualization tools, automated hyperparameter tuning, model checking, interval estimation, and convergence diagnostics.

URL <https://github.com/airoldilab/sgd>

#### BugReports <https://github.com/airoldilab/sgd/issues>

License GPL-2

**Imports** ggplot2, MASS, methods,  $\text{Rcpp}$  ( $\geq 0.11.3$ ), stats

Suggests bigmemory, glmnet, gridExtra, R.rsp, testthat

LinkingTo BH, bigmemory, Rcpp, RcppArmadillo

LazyData yes

VignetteBuilder R.rsp

Encoding UTF-8

RoxygenNote 7.3.1

NeedsCompilation yes

Author Junhyung Lyle Kim [cre, aut], Dustin Tran [aut], Panos Toulis [aut], Tian Lian [ctb], Ye Kuang [ctb], Edoardo Airoldi [ctb]

Repository CRAN

Date/Publication 2024-01-31 13:50:02 UTC

## <span id="page-1-0"></span>R topics documented:

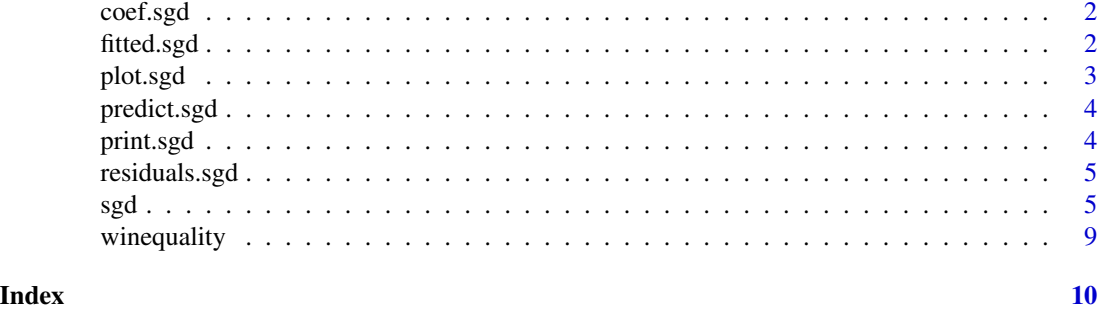

coef.sgd *Extract Model Coefficients*

#### Description

Extract model coefficients from sgd objects. coefficients is an *alias* for it.

#### Usage

## S3 method for class 'sgd' coef(object, ...)

#### Arguments

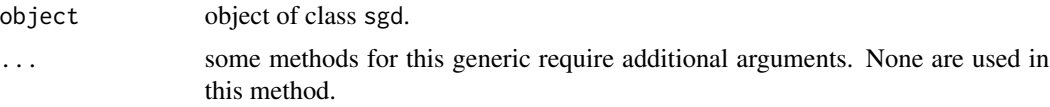

#### Value

Coefficients extracted from the model object object.

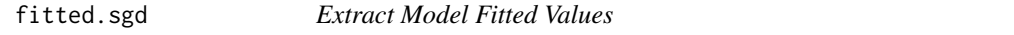

#### Description

Extract fitted values from from sgd objects. fitted.values is an *alias* for it.

#### Usage

```
## S3 method for class 'sgd'
fitted(object, ...)
```
#### <span id="page-2-0"></span>plot.sgd 3

#### Arguments

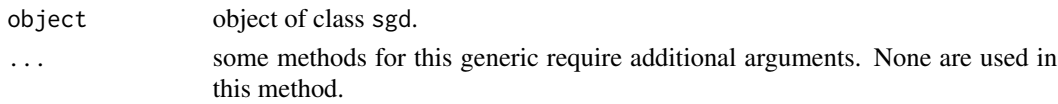

#### Value

Fitted values extracted from the object object.

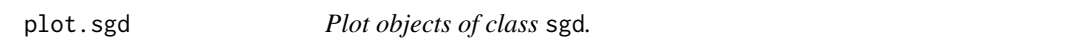

#### Description

Plot objects of class sgd.

#### Usage

```
## S3 method for class 'sgd'
plot(x, ..., type = "mse", xaxis = "iteration")## S3 method for class 'list'
plot(x, ..., type = "mse", xaxis = "iteration")
```
#### Arguments

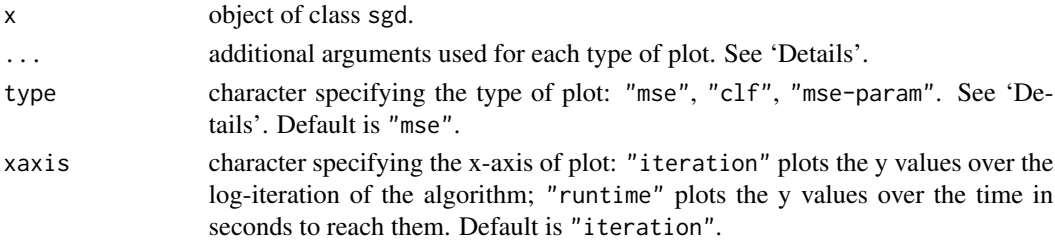

#### Details

Types of plots available:

- mse Mean squared error in predictions, which takes the following arguments:
	- x\_test test set
	- y\_test test responses to compare predictions to
- clf Classification error in predictions, which takes the following arguments:

x\_test test set

y\_test test responses to compare predictions to

mse-param Mean squared error in parameters, which takes the following arguments:

true\_param true vector of parameters to compare to

<span id="page-3-0"></span>

#### Description

Form predictions using the estimated model parameters from stochastic gradient descent.

#### Usage

```
## S3 method for class 'sgd'
predict(object, newdata, type = "link", ...)
```

```
predict_all(object, newdata, ...)
```
#### Arguments

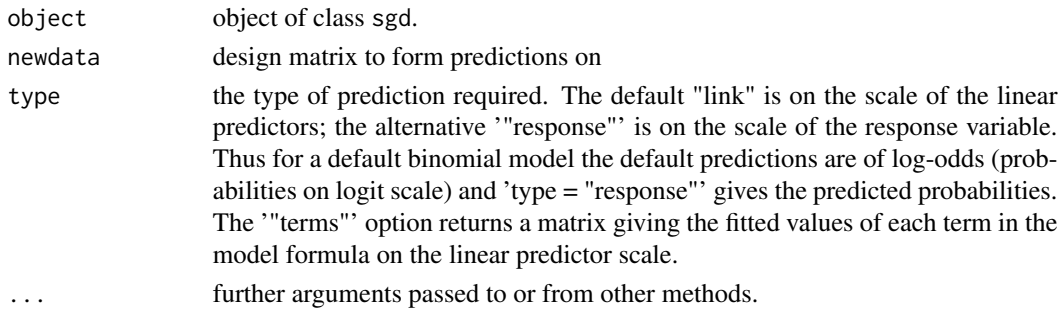

#### Details

A column of 1's must be included to newdata if the parameters include a bias (intercept) term.

print.sgd *Print objects of class* sgd*.*

#### Description

Print objects of class sgd.

#### Usage

## S3 method for class 'sgd'  $print(x, \ldots)$ 

#### Arguments

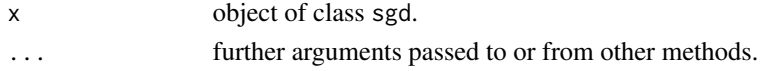

<span id="page-4-0"></span>residuals.sgd *Extract Model Residuals*

#### Description

Extract model residuals from sgd objects. resid is an *alias* for it.

#### Usage

## S3 method for class 'sgd' residuals(object, ...)

#### Arguments

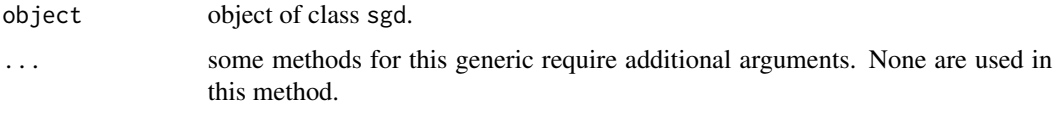

#### Value

Residuals extracted from the object object.

sgd *Stochastic gradient descent*

#### Description

Run stochastic gradient descent in order to optimize the induced loss function given a model and data.

#### Usage

```
sgd(x, \ldots)## S3 method for class 'formula'
sgd(formula, data, model, model.contrib = list(), sgd.contrib = list(...), ...)## S3 method for class 'matrix'
sgd(x, y, model, model.contrib = list(), sgd.contrib = list(...), ...)## S3 method for class 'big.matrix'
sgd(x, y, model, model, control = list(), sgd.contrib = list(...), ...)
```
### <span id="page-5-0"></span>Arguments

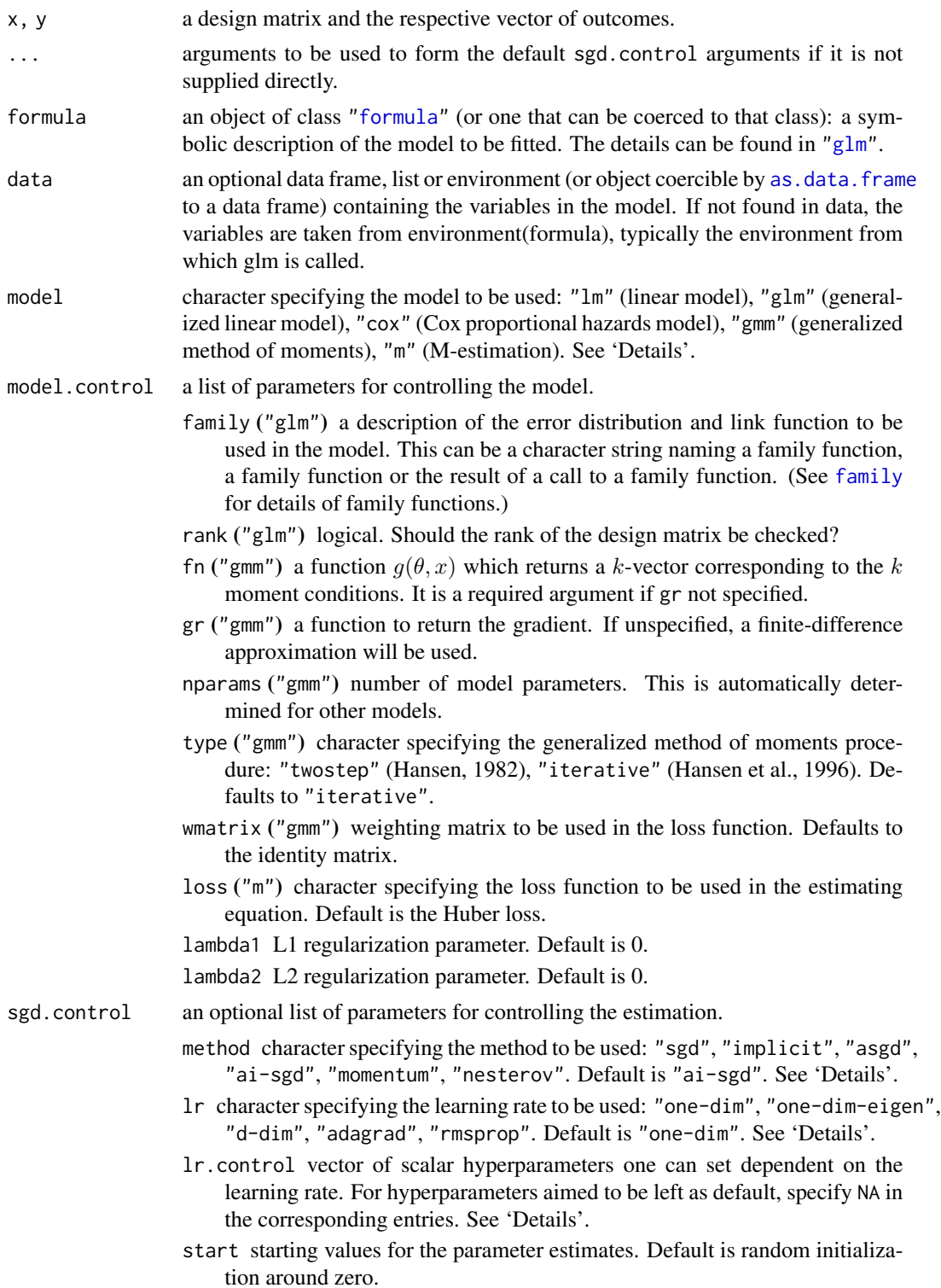

- size number of SGD estimates to store for diagnostic purposes (distributed log-uniformly over total number of iterations)
- reltol relative convergence tolerance. The algorithm stops if it is unable to change the relative mean squared difference in the parameters by more than the amount. Default is 1e-05.
- npasses the maximum number of passes over the data. Default is 3.
- pass logical. Should tol be ignored and run the algorithm for all of npasses? shuffle logical. Should the algorithm shuffle the data set including for each pass?
- verbose logical. Should the algorithm print progress?

#### Details

Models: The Cox model assumes that the survival data is ordered when passed in, i.e., such that the risk set of an observation i is all data points after it.

Methods:

sgd stochastic gradient descent (Robbins and Monro, 1951)

implicit implicit stochastic gradient descent (Toulis et al., 2014)

asgd stochastic gradient with averaging (Polyak and Juditsky, 1992)

ai-sgd implicit stochastic gradient with averaging (Toulis et al., 2015)

momentum "classical" momentum (Polyak, 1964)

nesterov Nesterov's accelerated gradient (Nesterov, 1983)

Learning rates and hyperparameters:

one-dim scalar value prescribed in Xu (2011) as

 $a_n = scale * gamma/(1 + alpha * gamma * n)^{(-c)}$ 

where the defaults are  $lr$ .control = (scale=1, gamma=1, alpha=1, c) where c is 1 if implemented without averaging, 2/3 if with averaging

one-dim-eigen diagonal matrix lr.control = NULL

d-dim diagonal matrix lr.control = (epsilon=1e-6)

- adagrad diagonal matrix prescribed in Duchi et al. (2011) as lr.control = (eta=1, epsilon=1e-6)
- rmsprop diagonal matrix prescribed in Tieleman and Hinton  $(2012)$  as  $1r$ .control = (eta=1, gamma=0.9, epsilon=1e-6)

#### Value

An object of class "sgd", which is a list containing the following components:

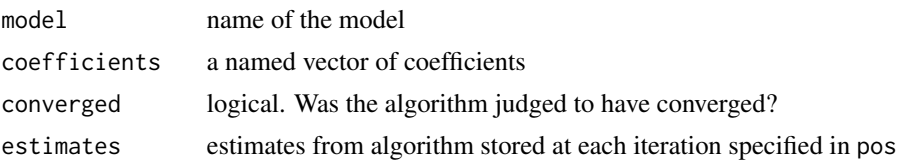

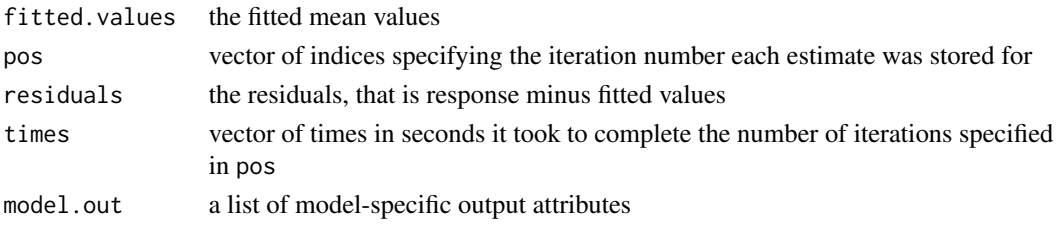

#### Author(s)

Dustin Tran, Tian Lan, Panos Toulis, Ye Kuang, Edoardo Airoldi

#### References

John Duchi, Elad Hazan, and Yoram Singer. Adaptive subgradient methods for online learning and stochastic optimization. *Journal of Machine Learning Research*, 12:2121-2159, 2011.

Yurii Nesterov. A method for solving a convex programming problem with convergence rate  $O(1/k^2)$ . *Soviet Mathematics Doklady*, 27(2):372-376, 1983.

Boris T. Polyak. Some methods of speeding up the convergence of iteration methods. *USSR Computational Mathematics and Mathematical Physics*, 4(5):1-17, 1964.

Boris T. Polyak and Anatoli B. Juditsky. Acceleration of stochastic approximation by averaging. *SIAM Journal on Control and Optimization*, 30(4):838-855, 1992.

Herbert Robbins and Sutton Monro. A stochastic approximation method. *The Annals of Mathematical Statistics*, pp. 400-407, 1951.

Panos Toulis, Jason Rennie, and Edoardo M. Airoldi, "Statistical analysis of stochastic gradient methods for generalized linear models", In *Proceedings of the 31st International Conference on Machine Learning*, 2014.

Panos Toulis, Dustin Tran, and Edoardo M. Airoldi, "Stability and optimality in stochastic gradient descent", arXiv preprint arXiv:1505.02417, 2015.

Wei Xu. Towards optimal one pass large scale learning with averaged stochastic gradient descent. arXiv preprint arXiv:1107.2490, 2011.

# Dimensions

#### Examples

```
## Linear regression
set.seed(42)
N < -1e4d \leq -5X <- matrix(rnorm(N*d), ncol=d)
theta \leq rep(5, d+1)
eps <- rnorm(N)
y \leftarrow \text{cbind}(1, X) %*% theta + eps
dat <- data.frame(y=y, x=X)
sgd.theta <- sgd(y \sim ., data=dat, model="lm")
sprintf("Mean squared error: %0.3f", mean((theta - as.numeric(sgd.theta$coefficients))^2))
```
<span id="page-8-0"></span>

#### Description

This dataset is a collection of white "Vinho Verde" wine samples from the north of Portugal. Due to privacy and logistic issues, only physicochemical (inputs) and sensory (the output) variables are available (e.g. there is no data about grape types, wine brand, wine selling price, etc.).

#### Usage

winequality

#### Format

A data frame with 4898 rows and 12 variables

- fixed acidity.
- volatile acidity.
- citric acid.
- residual sugar.
- chlorides.
- free sulfur dioxide.
- total sulfur dioxide.
- density.
- pH.
- sulphates.
- alcohol.
- quality (score between 0 and 10).

#### Source

<https://archive.ics.uci.edu/ml/datasets/Wine+Quality>

# <span id="page-9-0"></span>Index

∗ datasets winequality, [9](#page-8-0) as.data.frame, *[6](#page-5-0)* coef.sgd, [2](#page-1-0) family, *[6](#page-5-0)* fitted.sgd, [2](#page-1-0) formula, *[6](#page-5-0)* glm, *[6](#page-5-0)* plot.list *(*plot.sgd*)*, [3](#page-2-0) plot.sgd, [3](#page-2-0) predict.sgd, [4](#page-3-0) predict\_all *(*predict.sgd*)*, [4](#page-3-0) print.sgd, [4](#page-3-0) residuals.sgd, [5](#page-4-0) sgd, [5](#page-4-0)

winequality, [9](#page-8-0)